# **[A3] Delphi / C++Builder XE2 Deep Dive**

David Intersimone "David I" Vice President of Developer Relations and Chief Evangelist Embarcadero Technologies davidi@embarcadero.com

- Delphi 64‐bit
- VCL Styles
- $\bullet$ • RTL
- LiveBindings
- RAD Cloud
- DataSnap

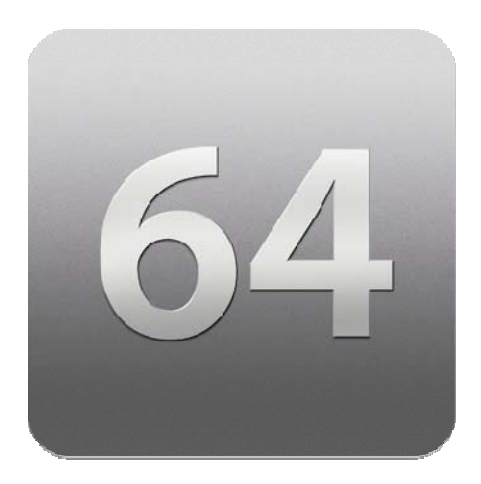

### Delphi 64‐bit

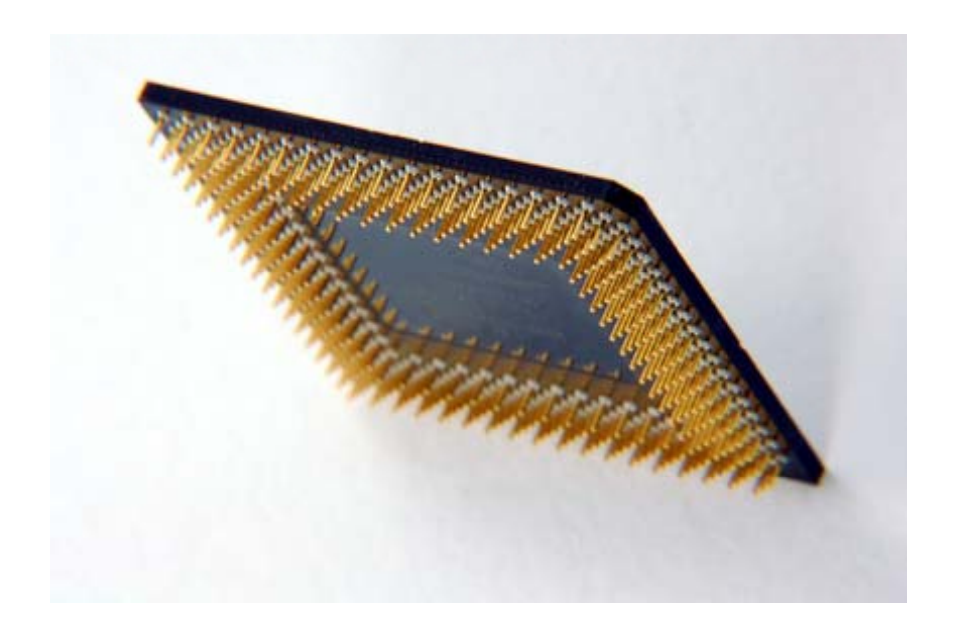

#### Delphi 32 and 64‐bit Type Sizes **Signed types Delphi/32 Delphi/64**

**Unsigned types Delphi/32 Delphi/64**

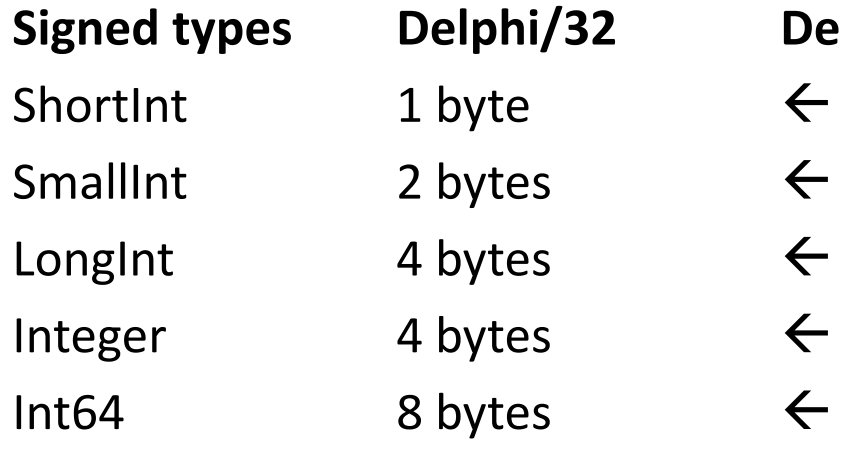

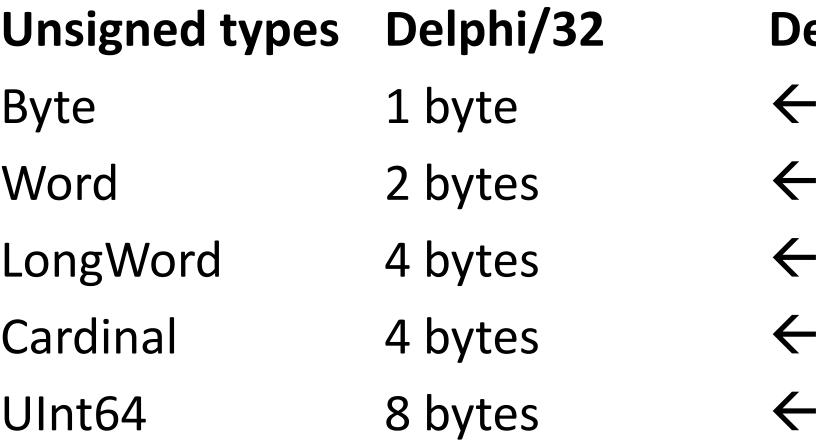

### Delphi 32 and 64‐bit Type Sizes

**4**

NativeInt

**Unsigned types Delphi/32 Delphi/64**

NativeUInt**4**

**Signed types Delphi/32 Delphi/64**

**bytes 8 bytes**

**bytes 8 bytes**

### Delphi 32 and 64‐bit Pointer Types

#### **Pointer**

#### **types Delphi/32 Delphi/64**

Pointer**String** Class instanceClass referenceInterfaceAnsiString **4 bytes 8 bytes** WideString UnicodeString Procedure pointer Dynamic array PAnsiCharPWideChar PChar

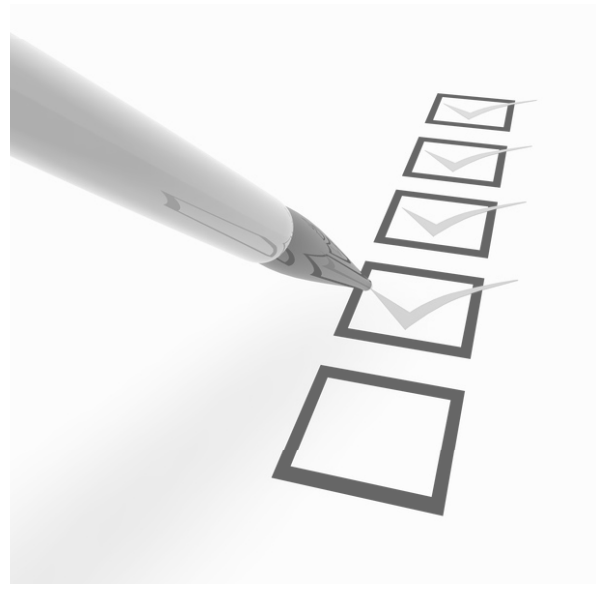

### Delphi 64‐bit on Windows

• Same Windows API

– $-$  CreateWindowEx, PeekMessage, etc..

• Same Delphi RTL

–**SysUtils, Classes, Generics.Collections, <u>give</u>** 

• Same VCL

Forms, Graphics, Controls, Menus, etc..

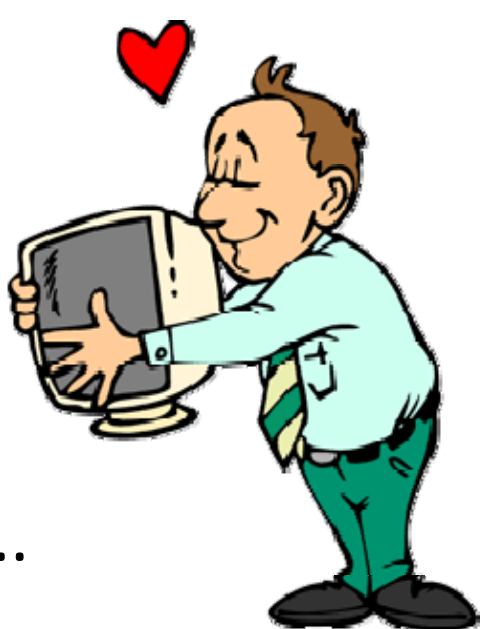

### What Can Do in your Code?

- •● Find all Integer<->Pointer casts, including Integer<‐>instance casts.
	- **Links of the Company**  $-$  Check for Pointer size assumptions
- Ensure external dependencies are also 64bit
	- – $-$  Image/bitmap libraries
	- Hardware interfaces libraries
	- ActiveX controls
- Consider rewriting Assembler in pure‐Pascal
	- **Links of the Company** — Better future portability (think ARM CPUs...)
	- **Links of the Company**  $-$  Rely more on algorithmic performance rather than raw assembly performance.
- Make sure you know what bit-size (32 vs 64) you're shifting with SHL/SHR.

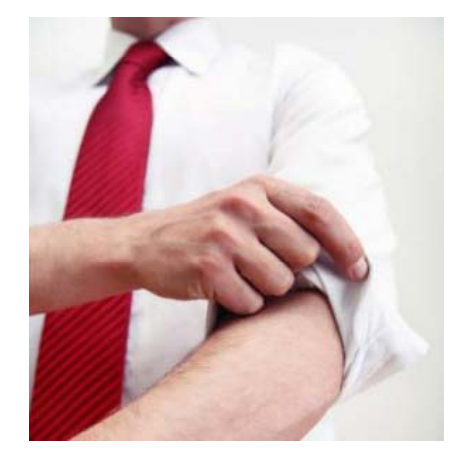

### Demonstration

### VCL Styles

#### Themes in Delphi/C++Builder XE and earlier

- Only 1 "theme" supported (native Windows)
- 3rd party products required to change look of VCL apps
- Current "skinning" products for Windows common controls
	- –— Requiring hooking WndProc's
	- – $-$  Intercepting control messages
- Separate controls needed for "custom" controls
	- –TCustomControl / TGraphicControl descendants

## VCL Styles

- Multiple styles provided/supported
- Custom style file creation
- Custom style classes
- Pluggable style engine
- Works with TWinControl and TGraphicControl descendants

## VCL Styles

- $\bullet$  TThemeServices replaced by TCustomStyleServices
	- –Extends TThemeServices with more parts, states and methods
- •**TStyleEngine** 
	- –Processes control messages
	- –Calls StyleServices to render parts
- • TStyleManager
	- – Provides services such as
		- LoadFromFile
		- LoadFromResource
		- RegisterStyle
		- RegisterStyleClass ‐ Associates file extension with Style class
		- SetStyle
		- Style selection
		- Style engine selection
- • Providing custom styles
	- –Create style file (using provided style building tool)
	- –Implement TCustomStyleServices descendant and render parts directly

### What can't be styled?

- TMainMenu/TPopupMenu (main menu bar is styled, but not the pop‐up parts)
- Ribbon controls
- OS dialogs

### Project Options | Appearance

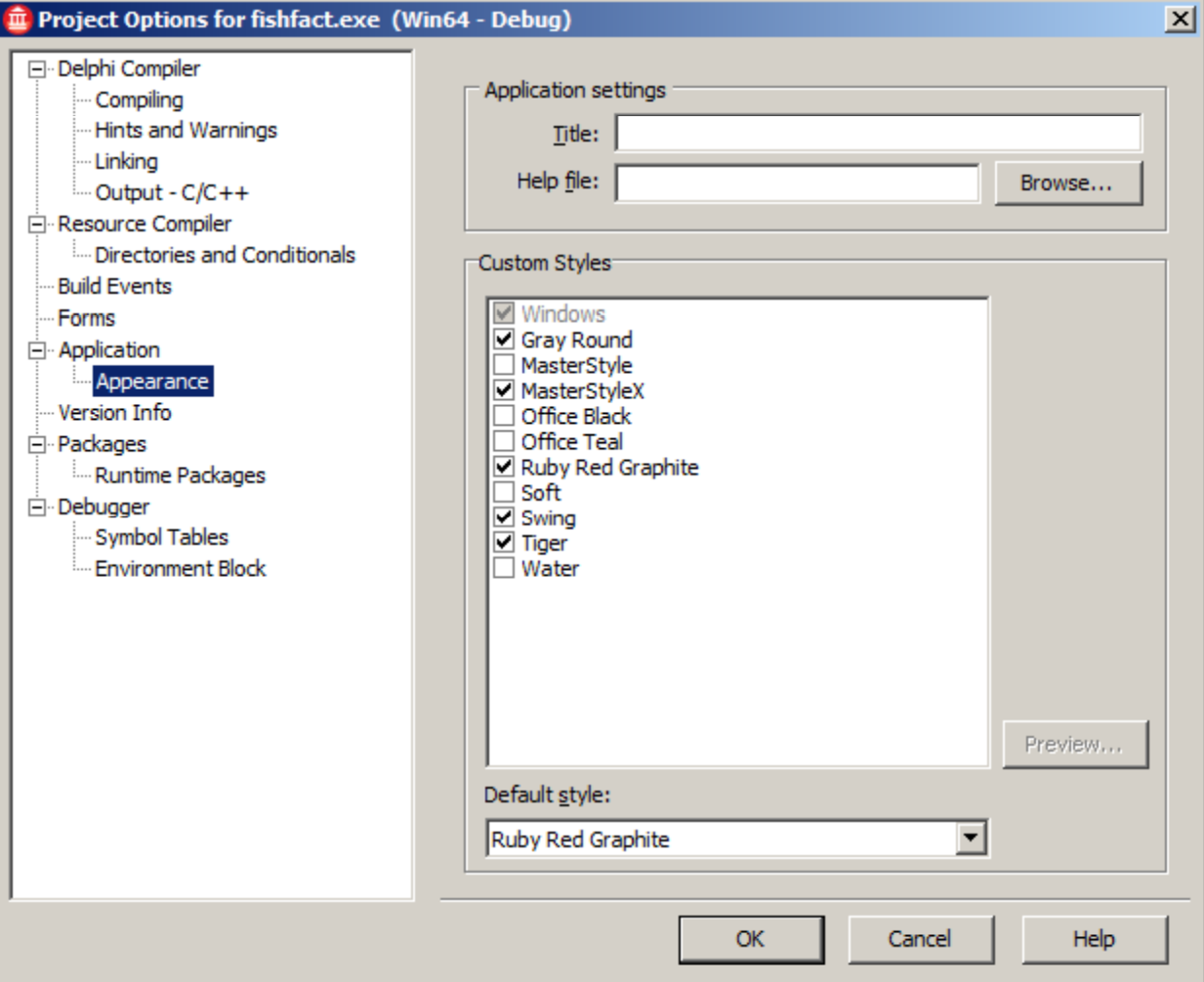

### Typical Usage

- Uses Vcl.Styles, Vcl.Themes;
- TStyleManager.SetStyle('Ruby Red Graphite');

### Demonstration

### RTL

### What's new in the RTL?

- •64‐bit for Windows!!!
- • $\bullet$   $\blacksquare$  MacOSX - No COM, No ActiveX. :)
	- Windows specifics has been mapped to MacOSX equivalents wherever possible
- •**TOSVersion** 
	- Architecture (32/64‐bit), Platform (Win/Mac), Major, minor OS version, Service Pack info
- • TFormatSettings
	- replaces global format setting variables (that don't exist on MacOSX)
- •TZipFile ‐ cross platform Zip support
- $\bullet$  SymLinks in IOUtils and SysUtils file handling routines
	- class function TFile.CreateSymLink(const Link, Target: string): Boolean;
- • TLoginCredentialService
	- Extensible framework agnostic login credential services with support for callbacks (success, failure, etc)
- •TPoint, TRect, TSize ‐ new methods and properties
- •● TPointF, TRectF, TSizeF - floating point versions

### LiveBindings

### What is LiveBindings?

"Provides a way for developers to create a read/write link between components/**objects** and their **data** in the the application."

### LiveBindings Overview

- Supported by FireMonkey and VCL
- Based on relational expressions, called binding expressions
	- Can be unidirectional or bidirectional
- Can be used programmatically or visually
- **Is all about control objects and source object**

## LiveBinding Engine

- $\bullet$ ● Allow developers to create live binding in run-time between components/objects at design‐time.
- $\bullet$  The LiveBinding visual components use the engine:
	- TBindScope for bindings to components
	- TBindScopeDB for bindings to databases
	- TBindingsList for holding of binding lists
- $\bullet$  A number of conversion services in the box and allows to create new conversion service
- $\bullet$  Automatic updates
	- Expressions are automatically re‐evaluated when <sup>a</sup> variable (e.g.; property) referenced by an expression has changed value.
	- Requires external notification

## LiveBinding Engine

- $\bullet$ ● Allow developers to create live binding in run-time between components/objects at design‐time.
- $\bullet$  The LiveBinding visual components use the engine:
	- TBindScope for bindings to components
	- TBindScopeDB for bindings to databases
	- TBindingsList for holding of binding lists
- $\bullet$  A number of conversion services in the box and allows to create new conversion service
- $\bullet$  Automatic updates
	- Expressions are automatically re‐evaluated when <sup>a</sup> variable (e.g.; property) referenced by an expression has changed value.
	- Requires external notification

### LiveBinding components

- $\bullet$  TBindScopeDB – magic binding
	- Bind data from DataSet to components
	- "Link to DB Field" wizard create the expressions to bind the data from DataSet to components
- $\bullet$  TBindScope – non‐dataset binding
	- Bind data between components/objects
	- Support single object or collection of objects
- $\bullet$  TBindingsList
	- Hold the binding lists
	- Manage the list of methods and output converters used by the expression

### LiveBinding Scenario

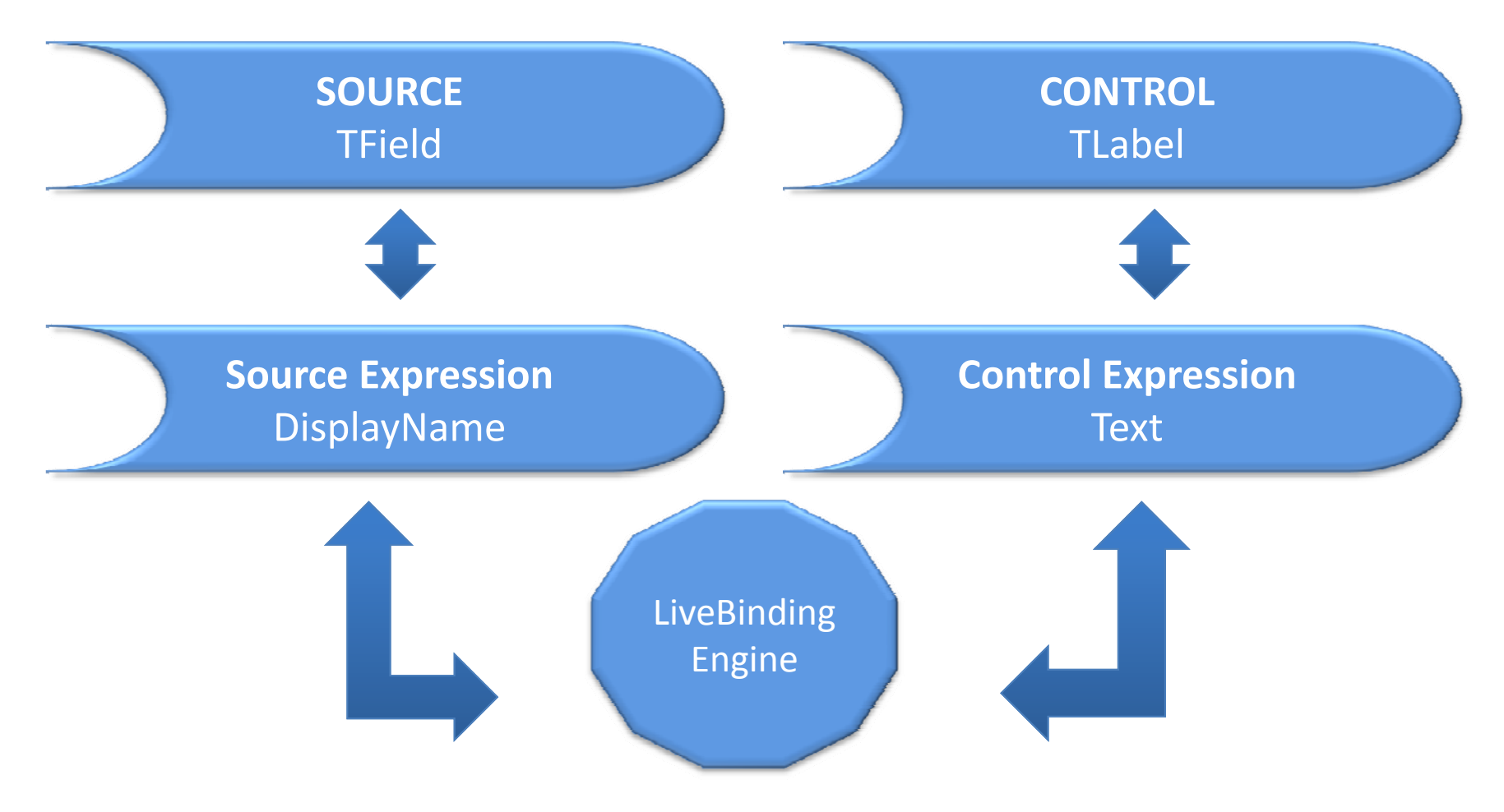

### Binding Expression Editor

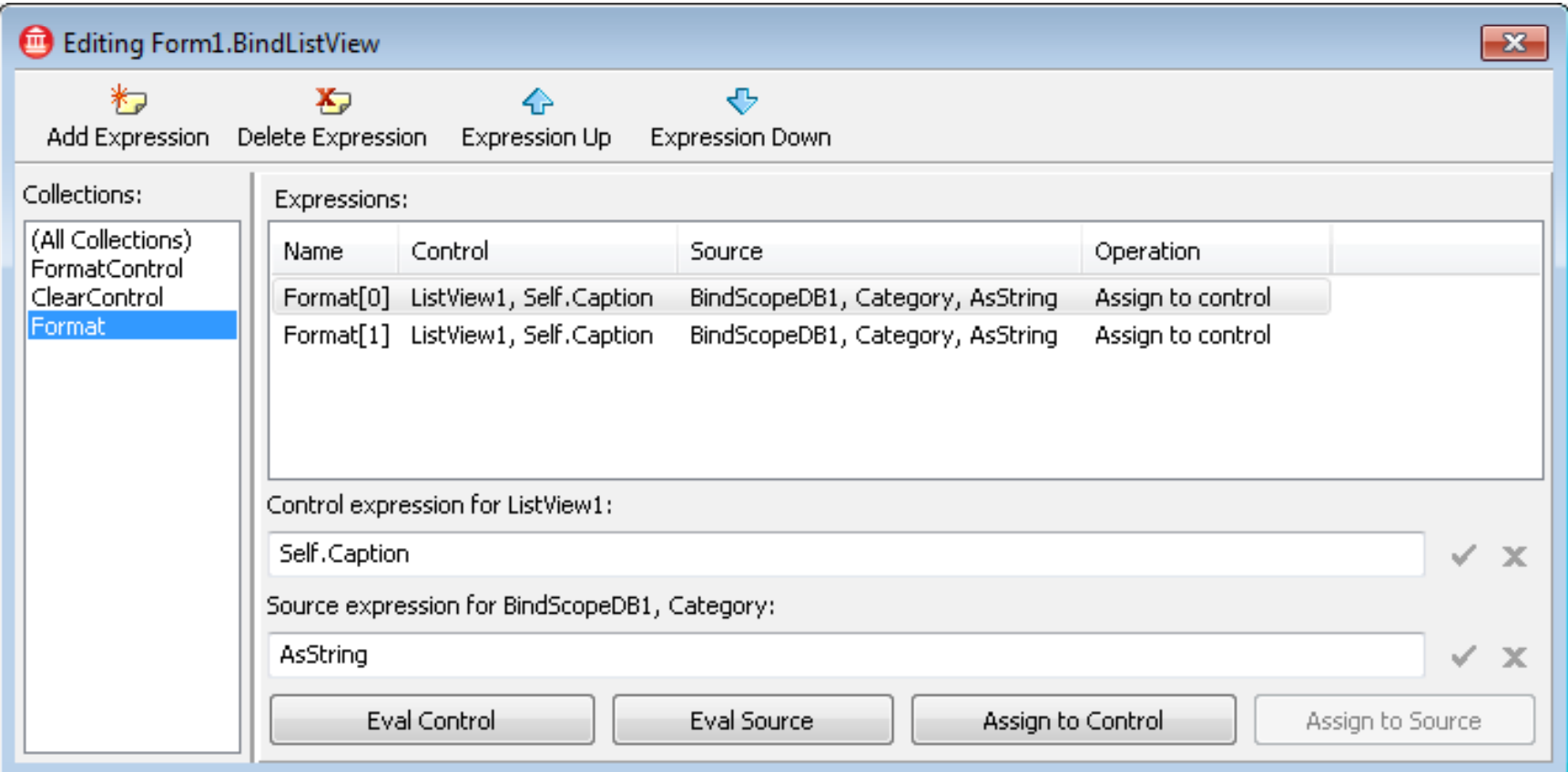

#### Code Sample – Binding an object

#### var

BindingExpression2 : TBindingExpression;

begin

BindingExpression2 := TBindings.CreateManagedBinding(

{ inputs }

[TBindings.CreateAssociationScope([

Associate(MyObject1, 'o1'),

Associate(MyObject2, 'o2') ])], 'o1.StringValue <sup>+</sup> o2.StringValue',

{output}

[TBindings.CreateAssociationScope([

Associate(MyResultObject, 'res') ])], 'res.StringValue', nil);

### Demonstration

### RAD Cloud

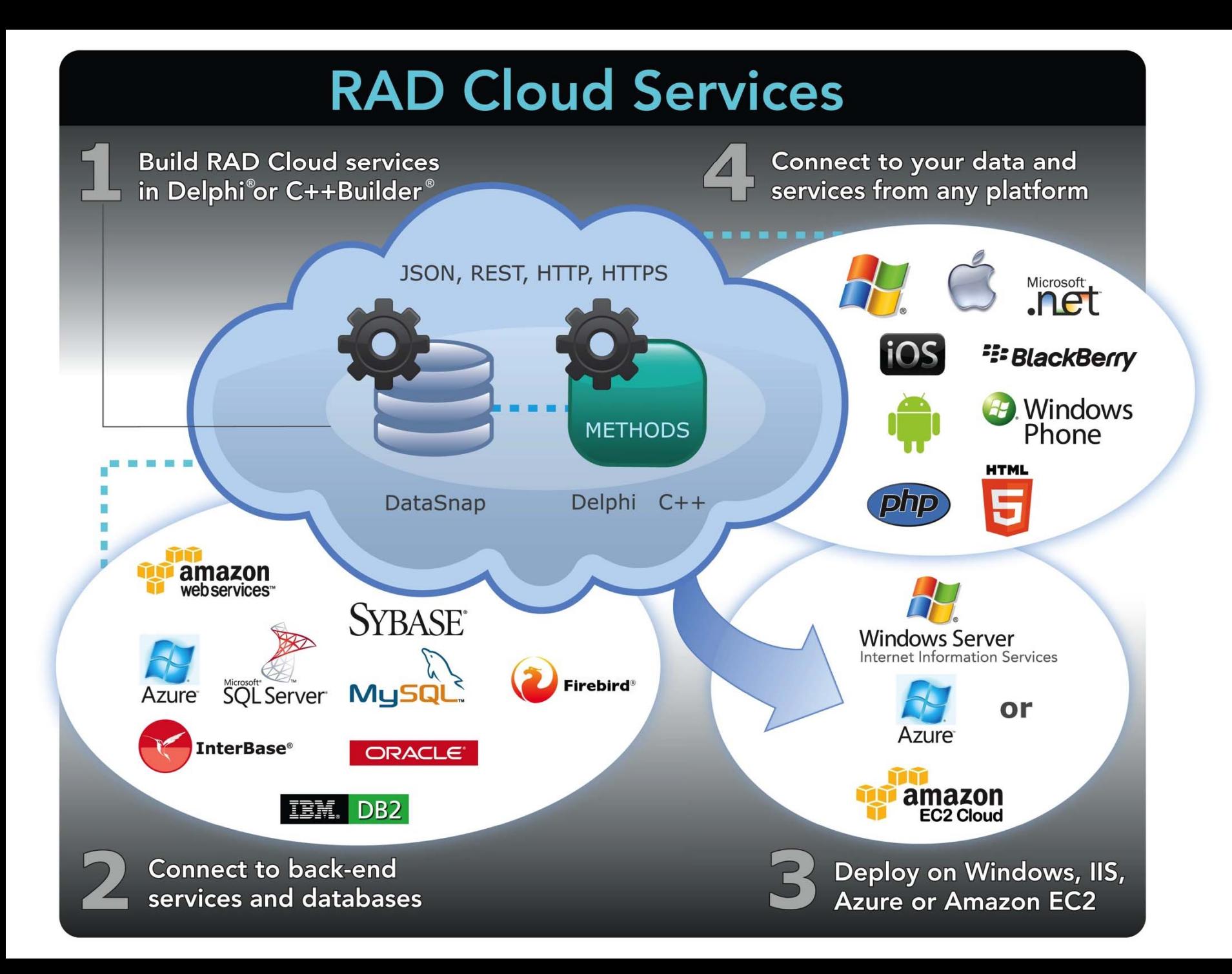

### Cloud API service support

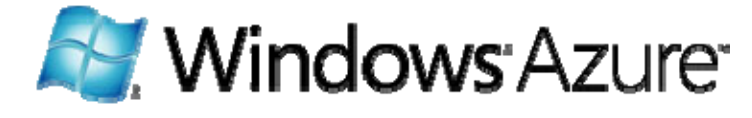

- Storage Azure Blobs Service Amazon S3
- Table Azure Table Service SimpleDB
- Queue Azure Queue Service Amazon SQS

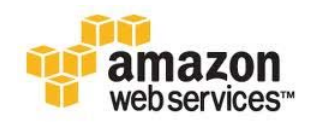

### Name conventions

• Amazon and Microsoft use different names for the same things

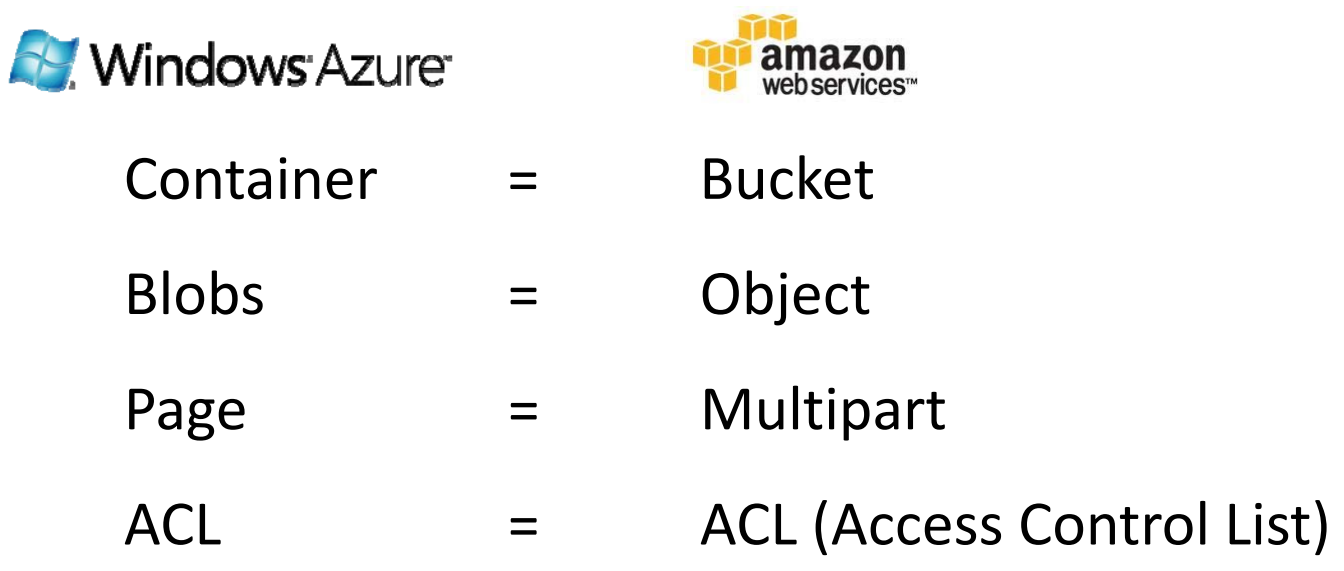

### Microsoft Azure

- Blob Storage
	- –Unstructured storage
	- Defined Container
	- – $-$  For storing large pieces of data such as: Images, Video, Documents, etc.
- Azure Tables
	- – $-$  Scalable structured storage
	- –NOSQL type tables
	- Entities stored in <sup>a</sup> table
	- – $-$  Different set of properties made up of different types
- Queues
	- $-$  Persistent asynchronous messaging
	- – $-$  Each message is up to 8kb long

### Amazon WS

- Simple Storage Service (S3)
	- Blob Storage
	- Unstructured storage
	- Defined Container
	- For storing large pieces of data such as: Images, Video, Documents, etc.
- SimpleDB ‐ Tables
	- Scalable structured storage
	- NOSQL type tables
	- Entities stored in <sup>a</sup> table
	- $-$  Different set of properties made up of different types
- Simple Queue Service (SQS)
	- Persistent asynchronous messaging
	- Each message is up to 64kb long

### Deploy to the Cloud

- Deployment Manager support:
	- Amazon EC2
	- Microsoft Azure
- Requires Platform Assistant

### What's New in DataSnap

### What's new in DataSnap

- Enhancements
	- Server
	- REST Interfaces
	- Callback
	- **Authentication Manager**
- New DataSnap Monitoring and Control

### Server

- Proxy info support for DataSnap HTTP connections in TSQLConnection and **TDSRESTConnection**
- New TDBXChannelInfo.DBXClientInfo (TDBXClientInfo record) provides:
	- IP Address
	- Protocol
	- –Application Name (when possible) – only for HTTP

### HTTPS Support

- For Stand‐alone DataSnap servers
- For Stand‐alone WebBroker servers
- DataSnap Wizards updated with HTTPS support

### Session Manager

- Session support for TCP/IP protocol
- Support for store and retrieve TObject in Sessions
- Sessions created and destroyed with the TCP/IP protocol now notifies the AddSessionEvent and RemoveSessionEvent
- Support for multiple Callback Tunnels on DataSnap REST Interface

### Callbacks

- Heavyweight callbacks now support broadcasting to specific callbacks
- GetAllChannelNames added to the DSServer to get the name of all callback channels

### Callback client side events

- $\bullet\,$  Notifications whenever the manager's tunnel is opened or closed, or when callbacks are added to it or removed from it. Available for:
	- DBX Client Events
	- REST Client Events
	- –JavaScript REST Client Events

### DataSnap Monitoring and Control

"DataSnap servers in XE2 are able to easily monitor connections, and close any TCP connection they wish."

### What you can do

- Take control over the client connections
- Monitor client requests
- $\bullet\,$  Limit the number of requests per connection
- Improve Security
- More…

### How it works?

- TDSTCPServerTransport components has two new events:
	- onConnect
	- onDisconnect
- Connections are linked with a Session ID

### Detecting Graceless Disconnects

- $\bullet~$  By default, the OnDisconnect event will not be notified if the client abruptly loses his internet connection
- This behavior depends on OS configuration
- Use TDSTCPChannel methods to control this behavior for each connection:
	- EnableKeepAlive
	- –— DisableKeepAlive

### KeepAlive Enablement

- Available through TDSTCPServerTransport component
- Three new published properties
	- – KeepAliveEnablement ‐ (Set: Default, Enabled, Disabled)
	- –— KeepAliveTime - Integer Milliseconds value
	- –— KeepAliveInterval - Integer Milliseconds value

### Closing Client Connections

- Connection can be closed any time
- Channel provide the connection instance

//Get the associated Channel for the given connection, and if successful close it if FConnections.TryGetValue(Connection, Channel) then Channel.Close;

### Demo

- Tracking all the TCP/IP connections and their corresponding sessions
- How to manually close <sup>a</sup> TCP/IP connection from the server
- How to detect when <sup>a</sup> client has lost internet connectivity while connected.

### Q&A

### Thank You  $\odot$